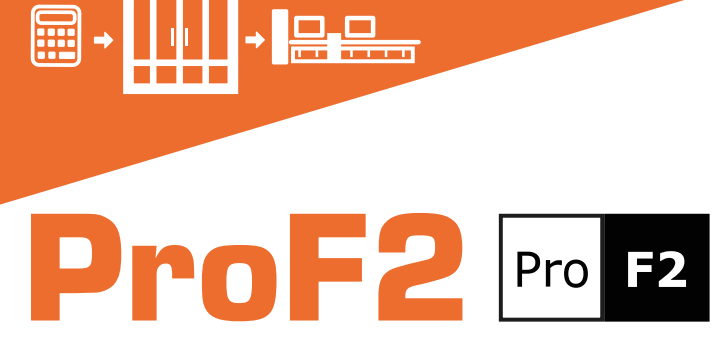

Disponible en quatre versions, ProF2 est la solution optimale pour la gestion des fabricants de portes et fenêtres. Les versions, qui sont entièrement modulables les unes par rapport aux autres, permettent une mise à niveau facile du produit selon la croissance de l'entreprise.

#### Environnement de conception

ProF2 est capable de produire n'importe quelle forme de fenêtre : rectangulaire, hors équerre ou arquée, en aluminium, en PVC, en acier ou en aluminiumbois. L'environnement de conception basé sur la CAO permet à l'opérateur de concevoir le cadre de la fenêtre en vue interne ou externe, de générer des sections et des nœuds ou des images de cadres qui peuvent être exportés au format DXF ou DWG. La vue 3D montre à l'opérateur tous les détails de la fenêtre, y compris l'usinage. ProF2 affiche directement dans l'environnement de conception la valeur Uw, la liste de coupe des profilés et des vitrages, ainsi que la liste des accessoires, qui peuvent être introduits en mode paramétrique ou optionnel en fonction de la taille et du poids de la fenêtre ou de la porte.

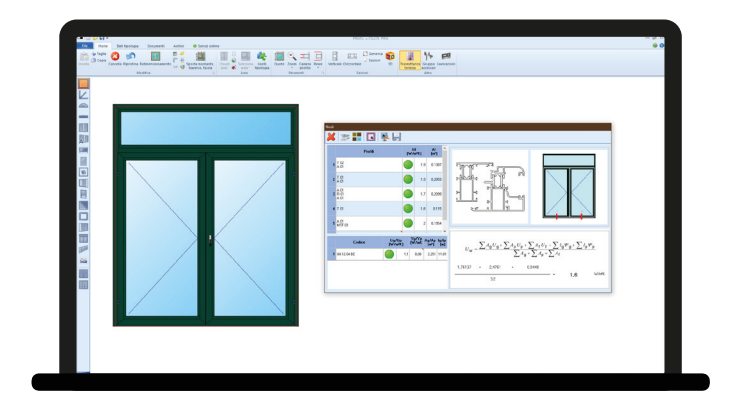

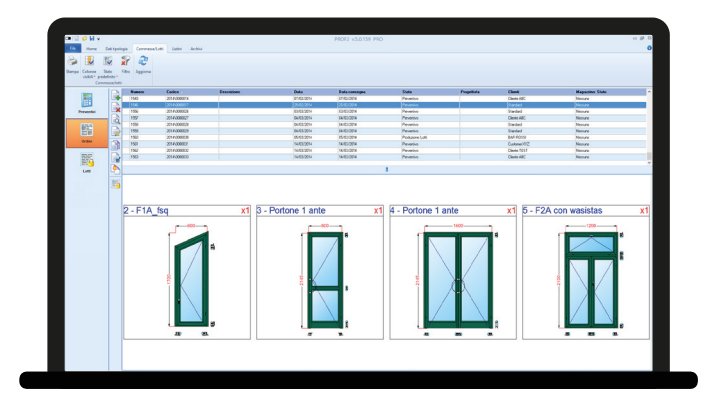

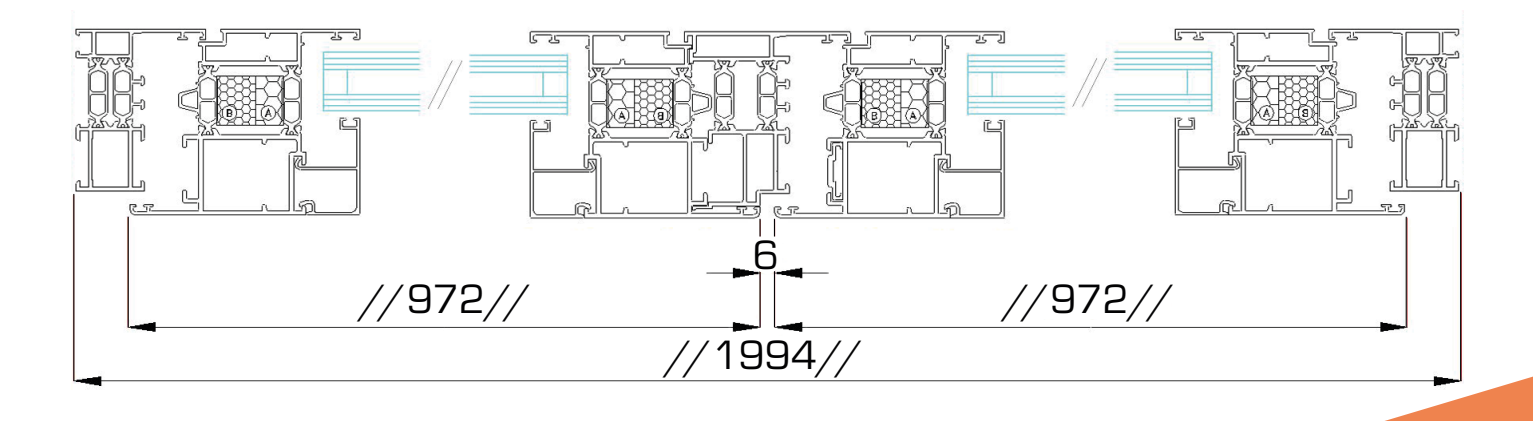

# Calculs Uw et marquage CE

Une industrie en phase avec son temps doit également se conformer aux réglementations en vigueur. C'est pourquoi, dans ProF2 un espace est consacré à:

- Calcul Uw et vérification des limites en fonction de la zone climatique
- Gestion des essais de type ITT initiaux, y compris la vérification de l'extensibilité
- Impression de la déclaration de performance CE
- Gestion et impression du plan de contrôle de la production FPC
- Impression des déclarations de conformité pour les primes fiscales

## Gestion des commandes

ProF2 effectue de façon simple et précise l'analyse des coûts de production d'une fenêtre/porte ou d'une commande de fenêtres/portes, en calculant le matériau et le temps nécessaires pour leur réalisation. Sur la base des coûts de production, ProF2 est également en mesure de déterminer le prix de vente analytique de chaque fenêtre/porte. Les nombreuses options permettent à l'opérateur de personnaliser la mise en page des fiches techniques de production et des devis, qui peuvent être affichés, imprimés ou exportés aux formats Word®, Excel® et PDF.

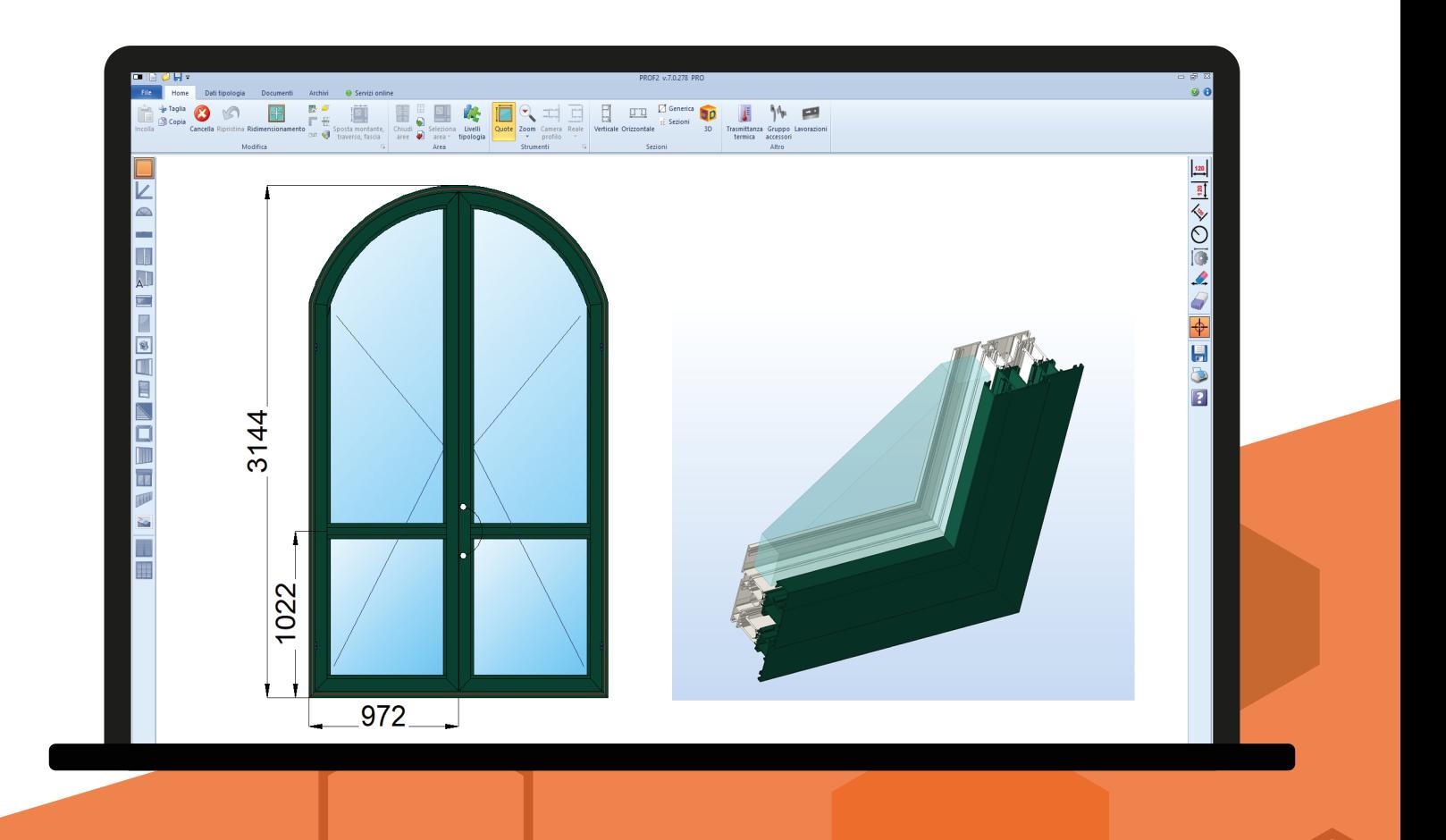

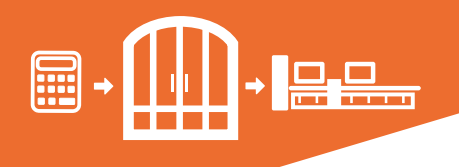

# Listes des prix à grille

ProF2 calcule les listes de prix à grille en définissant les dimensions et le pas de chaque prototype. Les listes de prix peuvent être imprimées ou exportées au format Excel®.

## Archives profilés

Une archive FST avec plus d'un millier d'ensembles de profilés différents prêts à l'emploi accélère le démarrage de ProF2 au sein de votre entreprise. Les archives sont ouvertes et de nouveaux systèmes peuvent facilement y être ajoutés en toute autonomie. Sur demande, FST peut en développer de nouveaux.

## Gestion entrepôt et commandes aux fournisseurs

À partir d'un lot de production, vous pouvez gérer d'un simple clic les commandes et les déchargements de matériel de votre entrepôt. ProF2 archive automatiquement les sections de profilés générées par la production et les réutilise dans de nouvelles commandes.

## Optimisation de la coupe

Afin de minimiser les chutes de barres, ProF2 prend en compte de multiples facteurs, tels que les différentes longueurs de barres, les sections de coupe, la réversibilité, le regroupement en paquets ou la recherche de la longueur de barres optimale, et propose toujours à l'utilisateur la meilleure séquence de coupe possible.

#### Connexion avec les machines

ProF2 transfère les informations de production aux machines présentes en usine, telles que les machines de découpe, les centres d'usinage, les postes à souder, les machines de nettoyage ou les bancs d'assemblage automatiques. Le code-barres généré par ProF2 identifie la pièce à toutes les étapes du travail.

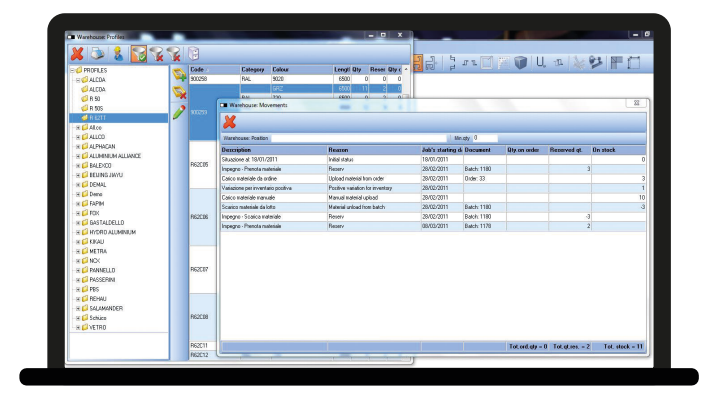

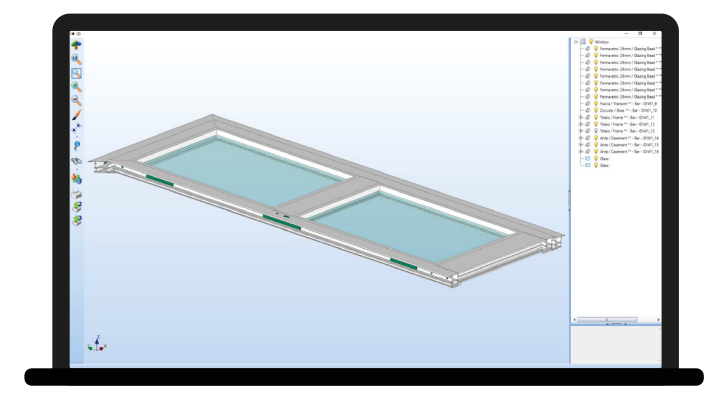

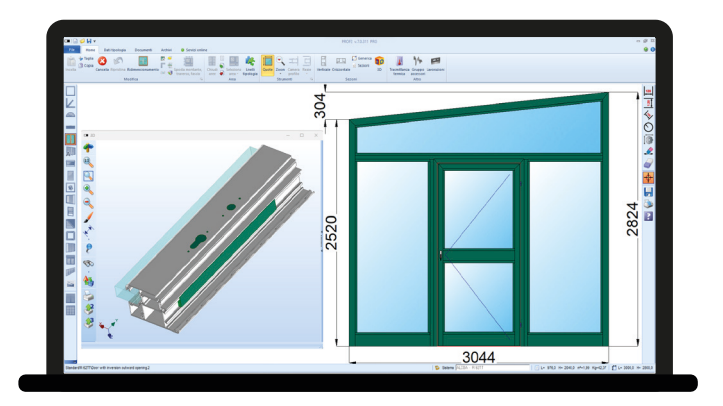

# Caractéristiques des versions de ProF2: OPEN LT STD PRO

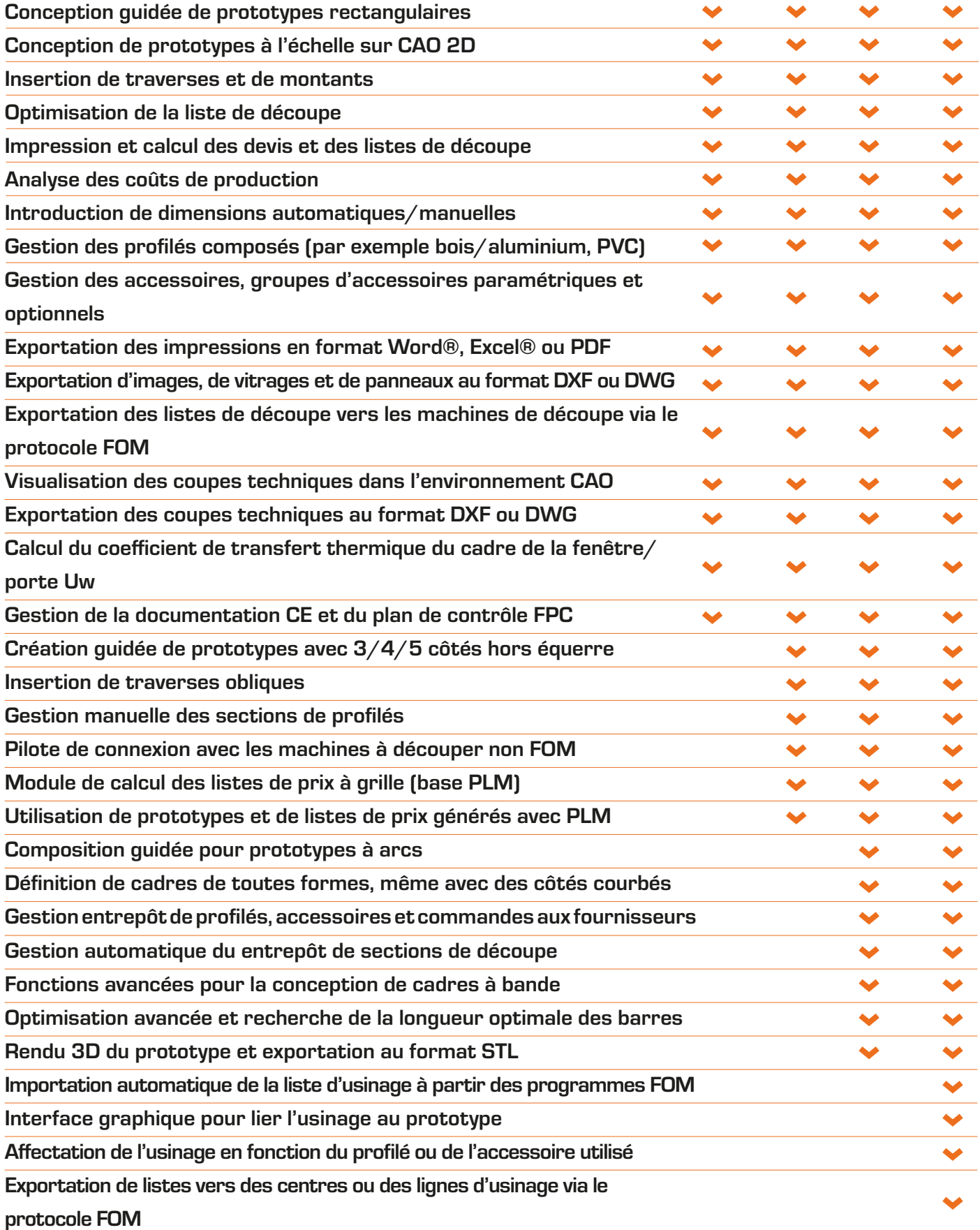